# The package paresse*∗†*

Le TEXnicien de surface <le.texnicien.de.surface@wanadoo.fr>

August 16, 2008

#### **Résumé**

Ce module, reprenant un exemple de T. LACHAND-ROBERT dans [\[1\]](#page-2-0), fournit un moyen de taper des lettres grecques isolées à l'aide du caractère actif et redéfini. Au lieu de \(\alpha\) ou tape §a pour obtenir *α*.

**Important** : Il doit être chargé **après** inputenc si ce dernier est utilisé. De plus, il faut que le signe § soit une lettre pour T<sub>E</sub>X.

La **documentation française** de cette extension est paresse-fr.pdf. Elle contient le code commenté.

#### **Abstract**

This package implements an example from T. LACHAND-ROBERT in [\[1\]](#page-2-0). It provides a means of typing isolated greek letters with the character § activated and redefined. Instead of \(\alpha\) one types §a to obtain *α*.

**Important**: You have to load it **after** the inputenc package if the latter is used. Moreover the sign § must be a letter for T<sub>E</sub>X.

The code is not commented in English any more, see the French documentation for French commented code. Sorry.

## **Contents**

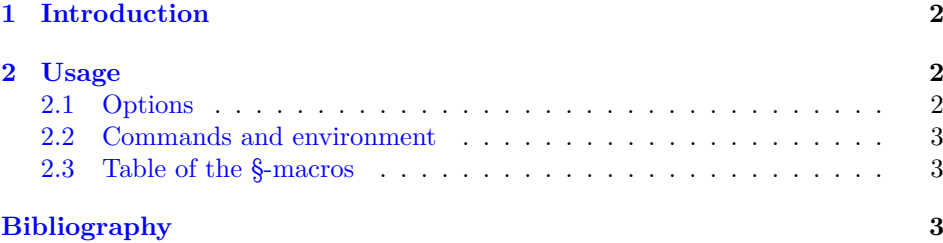

*<sup>∗</sup>*This document corresponds to the file paresse.sty v2.1, dated 2008/08/16, 50th anniversary edition.

*<sup>†</sup>*English translation by the author. Any comment about the translation is welcome.

## <span id="page-1-0"></span>**1 Introduction**

This is the English version of the documentation of the paresse package.

This package provides only a 'quick and low-cost' access to greek letters which one can obtain with a macro such as \alpha or \Omega. It provides also an environment and a macro which make possible the use of § to type in those letters. Because of an \ensuremath we are not bound to explicitly enter —i.e. by typing  $\frac{1}{2}$  or  $\langle \langle \rangle \rangle$  or else  $\langle \langle \rangle$  or anything whatsoever with the same effect mathematics mode to obtain a greek letter.

The idea of the method is from T. LACHAND-ROBERT and described in [\[1\]](#page-2-0). I have just add the **\ensuremath** which is so agreeable to write macros.

There is *no* macros for the lowercase omicron nor for the uppercase alpha, beta. . . that one can obtain with the latin roman letters with the same look. I have not had the courage nor the strength to build a solution which would provide a means of obtaining an upright uppercase alpha in a math formula enbedded in an italic boldfaced text.

Even if the meaning of the French 'paresse' is just 'lazyness' I would like to enphasize that the name of this package comes from the fact that the sign § can be used to point at a paragraph and looks like an S. So there is no connection between the name and the not unfrequent sin of the same (French) name. . . or maybe. . .

## <span id="page-1-1"></span>**2 Usage**

One loads the package with \usepackage{paresse} **after** the package inputenc. The sign  $\S$  must be recognised as a letter by T<sub>E</sub>X. On can use for instance inputence with option latin1 for such a purpose.

By default the package is loaded with option wild and so the macros such as §a are immediately available. If one prefers one can choose the option tame by writing \usepackage[tame]{paresse}. One must then use the command \ActiveLaParesse or the environment ParesseActive to use the '§-macros'.

When 'paresse' is active, one has just to type  $\S$ a in to obtain  $\alpha$ . One has access, by the same means, to all the other greek letters to which a macro is devoted such as \alpha, see the table page [3.](#page-2-2) One obtains  $\alpha^{\beta}$  with \(§a^{§b}\) when § is active. One will note that, if the package amsmath is loaded, the curly braces are *not* compulsory and that one obtains the same result with just  $\langle$  (§a^§b $\rangle$ ).

#### <span id="page-1-2"></span>**2.1 Options**

- *•* tame is the contrary of wild which is the option by default. When tame reigns, one **must** use an environment ParesseActive or a command \ActiveLaParesse in order to use the §-macros.
- ttau is the contrary of ttheta which is selected by default. When ttheta is active §t gives  $θ$  in the contrary §t gives  $τ$ . In all cases,  $θ$  is given by §v and  $\tau$  by  $\gamma$ .

**Remark:** Θ is 'regularly' obtained with §V and *also* with §T whatever is the chosen option.

- *•* epsilon is the contrary of varepsilon which is selected by default. With epsilon, §e gives  $\epsilon$  otherwide §e gives  $\varepsilon$ .
- *•* The following 'couples' behave as epsilon, varepsilon: theta and vartheta; pi and varpi; rho and varrho; sigma and varsigma; phi and varphi.

The default options are varepsilon, theta, pi, rho, sigma, varphi and wild.

### <span id="page-2-1"></span>**2.2 Commands and environment**

\makeparesseletter This command gives the letter-catcode to the 'character' §. After that one can use § in the name of a macro, for instance. It corresponds to the well-known \makeatletter.

\makeparesseother This macro gives the catcode *other* to the character §. It is the 'contrary' of the preceding one. It corresponds to \makeatother.

\ActiveLaParesse This macro makes § active and thus enable one to access the macros the name of which begins with § such as §a. A list of these macros and theirs meanings is given in the table [3.](#page-2-2)

ParesseActive In this environment § is active and one can use the §-macros. One could use this environment if one want to use the §-macros when the package paresse.sty is loaded whith the option tame.

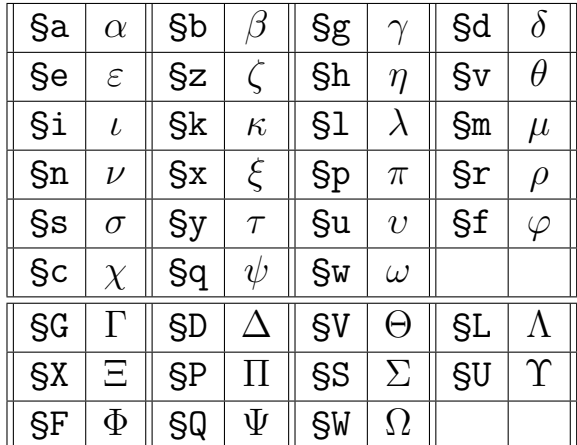

#### <span id="page-2-2"></span>**2.3 Table of the §-macros**

**Remarks :** all the latin letters used in the name of the §-macros, but for *θ*,  $\tau$  and  $\psi$ , are loaded with reminiscences, I hope  $\tau$ ) and the greek uppercases are obtained with the (latin) corresponding uppercases.

# **References**

<span id="page-2-3"></span><span id="page-2-0"></span>[1] T. Lachand-Robert. *La maîtrise de TEX et LATEX*. Masson, Paris, Milan, Barcelone, *1995*. isbn : 2-225-84832-7.